# **f!iRegioneEmilia-Romagna**

IL DIRETTORE GENERALE SANITÀ E POLITICHE SOCIALI **TIZIANO CARRADORI** 

TIPO ANNO NUMERO  $\mathsf{REG}$ .  $\qquad \qquad \mathsf{1}$ DEL / /  $CIRCOLAREN. 4 |0013$ 

#### **REGIONE EMILIA-ROMAGNA: GIUNTA**

**PG.2013. 0114545 del 10/05/2013** 

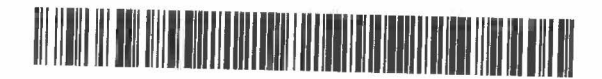

Ai Direttori Generali Ai Direttori Sanitari Ai Direttori Amministrativi

Ai Direttori dei Sistemi informativi-informatici Ai Direttori Dipartimento Salute mentale e Dipendenze patologiche Ai Referenti del Sistema informativo Salute mentale adulti

delle Aziende USL Regione Emilia-Romagna

Ai Direttori Sanitari delle Strutture residenziali psichiatriche AIOP

- Villa Maria Luigia R.S.P.T.I.- R.S.P.T.P R.S.P.T.I.S.
- Villa lgea R.S.P.T.I .- R.S.P.T.P.- R.S.P.T.I.S
- Villa Igea Semiresidenziale Il Nespolo
- Villa lgea La Quercia
- Residenza IL BORGO Modena
- Centro Diurno IL SOLE Sassuolo
- . Residenza La Luna Sassuolo
- . Villa Rosa R.S.P.T.1.- R.S.P.T.P R.S.P.T.I.S.
- Villa Rosa Semiresidenziale
- Ai Colli R.S.P.T.1.- R.S.P.T.I.S. Villa Baruzziana R.S.P.T.I.
- · Villa Azzurra R.S.P.T.1.- R.S.P.T.P R.S.P.T.I.S. Residenza Sanitaria SOLE

Ai Direttori Sanitari delle strutture residenziali riabilitative ex.art. 26 Centro Don Gnocchi di Parma Luce sul mare di Rimini Villa Salus di Rimini

Al Presidente del!' Associazione AIOP

della Regione Emilia-Romagna

LORO SEDI

Oggetto: Avvio SDRES - flusso informativo dell"attività residenziale psichiatrica e dell'attività residenziale<br>Riabilitativa (ex art.26)

 $\mathcal{C}$ 

Viale Aldo Moro 21 tel 051.527.7161/7162 dgsan@regione.emilia-romagna.it 40127 Bologna fax 051 .527.7056 PEC: dgsan@postacert.regione.emilia-romagna.it

:INOIC'E LI)/. 1 LIV ·2 LIV a lii/ .. 1. Uv. 5 ANNO NUM sue. a uso.ioterno.:.DP,~'-·-· \_ .. \_.\_. Classif.1~3398( L60()~~L~L~"-1-h.-..:L \_\_ J Fase. L 2013 L 1\_.......\_~ I I

# **Kalendaria-Romagna**

La riorganizzazione dell'offerta dei servizi per la Salute Mentale delle strutture private accreditate ha visto parte dell'offerta ospedaliera evolvere in residenziale: fino al 2012 l'attività residenziale psichiatrica e riabilitativa (ex art.26) è stata rilevata all'interno del flusso SDO, già attivo per la componente ospedaliera, ma archiviato separatamente. Nel corso degli anni ci si è resi conto della necessità di sviluppare un sistema informativo più specifico e dedicato. Pertanto con la Circolare n.18 del 13/12/2012 "Specifiche tecniche relative alla trasmissione e tracciato del flusso relativo alla scheda di dimissione ospedaliera (SDO) - anno 2013 si è definitivamente abbandonata la rilevazione della componente residenziale psichiatrica (accordo AIOP - DGR n. 1920/2011) e dei dimessi dai reparti riabilitativi ex art.26 delle Case di Cura nel flusso SDO, annunciando allo stesso tempo l'awio di un flusso dedicato al monitoraggio di tale attività residenziale, oggetto di questa circolare.

Dal 1 gennaio 2013 è pertanto attivato SDRES - flusso informativo dell"attività residenziale psichiatrica e dell'attività residenziale Riabilitativa (ex art.26) – per meglio rispondere ai bisogni informativi della Regione Emilia - Romagna; per la parte psichiatrica le specifiche tecniche si riferiscono alle Case di Cura accreditate AIOP, successivamente la stessa rilevazione sarà estesa anche all'attività di tutte le strutture non profit. Il flusso verrà gestito secondo lo standard regionale che prevede il periodico ritorno informativo, la messa a disposizione di report predefiniti e la condivisione dell'archivio regionale.

Fiducioso della collaborazione si inviano cordiali saluti

Allegato: disciplinare tecnico

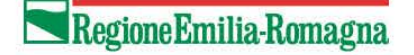

DIREZIONE GENERALE SANITÀ E POLITICHE SOCIALI

*Servizio Sistema Informativo Sanità e Politiche Sociali Servizio Salute Mentale, Dipendenze Patologiche, Servizio Assistenza distrettuale*

La Responsabile La Responsabile Il Responsabile

**DISCIPLINARE TECNICO**

**Eleonora Verdini Mila Ferri Antonio Brambilla**

*Salute nelle carceri medicina generale, pianificazione e sviluppo dei servizi sanitari*

# **SDRES**

# **Flusso informativo dell'attività residenziale psichiatrica e dell'attività residenziale Riabilitativa (ex art.26)**

#### *Specifiche tecniche relative alla trasmissione e tracciato del flusso*

#### **PREMESSA**

La riorganizzazione dell'offerta dei servizi per la Salute Mentale delle strutture private accreditate (Delibera di G.R. n. 1654/2007 "Approvazione dell'Accordo generale per il triennio 2007-09 tra la Regione Emilia-Romagna e la Associazione della ospedalità privata AIOP in materia di prestazioni ospedaliere erogate dalla rete ospedaliera privata", ed in specifico nella parte "Salute Mentale") ha visto parte dell'offerta ospedaliera evolvere in residenziale e per la rilevazione dell'attività, si è utilizzata, per semplicità, il flusso SDO già attivo per la parte ospedaliera, ma archiviato separatamente.

Dopo cinque anni, si rende necessario strutturare la rilevazione dell'assistenza residenziale, in primis delle Case di Cura accreditate, per poi estendere questa stessa rilevazione anche all'attività di tutte le strutture non profit.

Anche la componente residenziale riabilitativa (ex.art.26), che utilizzava per semplicità la SDO come canale di trasmissione dei dati, seguirà le regole sancite da questa circolare.

#### **INTRODUZIONE**

Dall'anno di attività 2013 la componente **residenziale psichiatrica privata** delle strutture AIOP e la componente **residenziale riabilitativa ex art.26,** hanno un flusso informativo dedicato e normato dalla seguente circolare, già annunciato dalla circolare n.18 della Scheda di dimissione ospedaliera.

Il flusso informativo sarà ampliato nei prossimi anni anche con i dati di attività delle strutture residenziali psichiatriche non profit, previa comunicazione.

Il seguente documento si pone l'obiettivo di fornire informazioni utili alla compilazione della Scheda residenziale (SDRES) per l'anno 2013 secondo le caratteristiche e le modalità descritte nei seguenti punti:

- 1. Ambito di applicazione
- 2. Contenuti e codifica delle variabili
- 3. Tracciato record e controlli
- 4. Modalità per l'invio dei dati e Scadenze
- 5. Controllo e validazione delle informazioni
- 6. Ritorno informativo

La rilevazione è sempre costituita da 2 tabelle, per motivi di riservatezza legati al Decreto Legislativo 196 del 30/6/2003 "Tutela delle persone e di altri soggetti rispetto al trattamento dei dati personali" e successive modifiche:

# **Dati del paziente** (Tabella A)

**Dati riguardanti il trattamento residenziale o semiresidenziale** (Tabella B)

# **1-AMBITO DI APPLICAZIONE**

La scheda residenziale SDRES deve essere compilata per tutti i pazienti dimessi dalle strutture residenziali psichiatriche private e dagli istituti di riabilitazione ex art.26.

L'attività psichiatrica e riabilitativa ex art.26 sono identificate rispettivamente dai codici di struttura:

# **Strutture residenziali psichiatriche**

- macroarea residenziale
- **tipo struttura regionale:** 
	- Residenza sanitaria psichiatrica a Trattamento Intensivo (RTI)
	- Residenza sanitaria psichiatrica a Trattamento Protratto (RTP)
	- Residenza sanitaria psichiatrica a Trattamento Intensivo Specialistica (RTIS)
- Modello STS11, tipo assistenza S05.

# **Strutture semiresidenziali psichiatriche**

- macroarea semiresidenziale
- **tipo struttura regionale** 
	- Centro diurno psichiatrico
	- DH Psichiatrico
- **Modello STS11**, tipo assistenza S05.

# **Istituti di riabilitazione ex art.26**

- macroarea residenziale
- **tipo struttura regionale** 
	- Istituto di riabilitazione (ex art. 26 L.833/78) residenziale
- $\blacksquare$  Modello RIA11

Per entrambe le tipologia di attività non vi sarà più bisogno quindi del reparto per individuare la tipologia di attività, ma sarà individuata dal codice struttura stesso.

L'attività residenziale trasmessa tramite il flusso informativo dedicato alimenta la base dati regionale **SDRES** Schede di Dimissione Residenziale (vedi "*Manuale operativo per l'utilizzo delle Banche Dati*").

# **2-CONTENUTI E CODIFICA DELLE VARIABILI**

# **Tabella A DATI ANAGRAFICI DEL PAZIENTE**

# **CODICE AZIENDA**

Codice dell'Azienda nel cui territorio è ubicata la struttura.

*Codifica:* Codice a 3 cifre secondo quanto indicato dalla circolare regionale n°36 Anno 1994 e successive modifiche (Anagrafe Unica Regionale delle Strutture Sanitarie e Socio-Sanitarie).

# **CODICE STRUTTURA**

Codice di identificazione della struttura.

*Codifica:* Codice Ministero della Sanità Modelli STS11 e RIA11 a 6 cifre (Anagrafe Unica Regionale delle Strutture Sanitarie e Socio-Sanitarie).

## **NUMERO DELLA SCHEDA**

Il numero della scheda corrisponde al numero identificativo della cartella clinica.

Codifica: le prime 2 cifre identificano l'anno di ammissione al trattamento residenziale , le altre 6 corrispondono alla numerazione progressiva. La numerazione progressiva è **univoca all'interno della struttura e non deve mai ripetersi nel corso dell'anno**.

ES: 1° trattamento residenziale del 2013 numero della scheda: 13000001

# **CODICE FISCALE**

**Non deve essere mai calcolato** mediante l'utilizzo di programmi informatici.

Questa variabile va compilata:

- per i residenti in Italia (italiani e stranieri) con il Codice Fiscale ufficiale attribuito dal Ministero Economia e Finanze (DLgs 326/2003 art.50) ovvero quello riportato nella tessera sanitaria;
- per gli stranieri temporaneamente presenti con il codice STP, (Straniero Temporaneamente Presente) a 16 caratteri, ai sensi del D.P.R. 31/8/1999 n. 394 e della circolare del Ministero della Sanità 24/4/2000, n.5;
- per i cittadini neocomunitari residenti in Bulgaria e Romania privi di copertura sanitaria nel paese di provenienza, con il codice ENI (Europei non iscritti). Questo codice è di 16 caratteri, analogo a quello assegnato agli STP, sostituendo le lettere STP con ENI – vedi note Direzione Sanità Generale e Politiche Sociali P.G./2009/96745 del 27.04.2009 – e PG/2008/50529 del 20/02/2008;
- per gli immigrati destinati al soggiorno temporaneo nel territorio regionale (D.G.R. 11 704/2011 n. 487) ed in particolare per i rifugiati provenienti dai paesi del Nord Africa con il codice PSU (Permesso di Soggiorno per motivi Umanitari). Anche questo codice è composto da 16 caratteri, analogo a quello assegnato agli STP, sostituendo le lettere STP con le lettere PSU vedi nota Direzione Sanità Generale e Politiche Sociali P.G./2011/96394 del 15.04.2011;
- per gli immigrati appartenenti ai popoli del Nord Africa che hanno richiesto il permesso di soggiorno per asilo con il codice regionale AS a 16 caratteri costruito come previsto nella nota regionale P.G./2011/215405 dell'08/09/2011.

Nei casi protetti dalla normativa vigente (vedi cognome e nome), si chiede di non individuare il paziente tramite C.F.

#### **GENERE**

Codifica: 1= maschio 2= femmina

### **STATO CIVILE**

Identifica lo stato civile del paziente al momento dell'ammissione del trattamento residenziale . Codifica: 1=celibe/nubile 2=coniugato/a

3=separato/a 4=divorziato/a 5=vedovo/a 6=non dichiarato

#### **COMUNE DI NASCITA**

Per i nati in Italia, Codice ISTAT a 6 cifre, di cui le prime 3 indicano la provincia e le altre 3 il comune (file TCOMNOS disponibile sul sito internet all'indirizzo: **www.saluter.it/siseps** cliccando Schede di dimissione residenziale psichiatrica e riabilitativa (SDRES).

Per i nati all'estero codificare: 999 + codice a 3 cifre dei Paesi esteri (file TCOMNOS).

Per i comuni cessati tale campo va valorizzato se il codice esiste nella tabella TCOMNOS.

## **DATA DI NASCITA**

La data di nascita va riportata, riempiendo tutti gli otto caratteri previsti: i primi due caratteri indicano il giorno, i successivi due il mese, gli ultimi quattro l'anno.

Codifica: Scrivere nella forma GGMMAAAA.

La data di nascita non deve essere successiva alla data dell'ammissione al trattamento residenziale. La differenza tra la data di nascita e la data di ammissione non può essere superiore a 124 anni.

## **COMUNE DI RESIDENZA**

Identifica il comune italiano, oppure lo Stato estero presso il quale il paziente risulta legalmente residente. Codifica:Per i pazienti residenti in Italia, Codice ISTAT a 6 cifre: 3 per la provincia e 3 per il comune (file TCOMNOS ). Per i residenti all'estero codificare: 999 + codice a 3 cifre dei Paesi esteri, (file TCOMNOS).

Per gli irreperibili codificare : 999999

Per gli stranieri extracomunitari non residenti ma **iscritti al SSN** indicare il comune di effettiva dimora (domicilio), in modo analogo vanno compilate le informazioni sulla Azienda USL e Regione. Non devono mai essere utilizzati i codici dei comuni cessati.

#### **CITTADINANZA**

Per i dimessi con cittadinanza italiana utilizzare il codice 100 mentre per i dimessi con cittadinanza straniera compilare con il codice a tre caratteri dello Stato Estero definito dal Ministero dell'Interno e ISTAT. Riportare la cittadinanza tenendo presente che il Paese di cittadinanza può essere diverso da quello di residenza. Per gli apolidi utilizzare il codice "999".

Codifica:codice a 3 cifre (file TCOMNOS).

# **COGNOME E NOME**

Tale informazione va fornita obbligatoriamente.

La compilazione dei campi cognome e nome con la dicitura ANONIMO e l'omissione del codice fiscale è riservata ai seguenti casi previsti dalla normativa vigente:

- **1.** Legge 135/90 per i casi di **HIV e AIDS**
- **2.** DPR 309/90 per i pazienti affetti da **dipendenza a sostanze stupefacenti**

Le schede sono individuabili dal codice di diagnosi principale o secondaria=042 o V08 (punto 1) oppure dalla categoria diagnostica 303 o 304 (punto 2),

Per garantire il rispetto delle norme sopra citate si chiede anche di non individuare il paziente tramite C.F.

# **LIVELLO DI ISTRUZIONE**

0= nessun titolo 1= licenza elementare 2=diploma scuola inferiore 3=diploma scuola media superiore 4=diploma universitario o laurea breve 5=laurea

# **Tabella B DATI SANITARI**

# **CODICE AZIENDA**

Codice dell'Azienda nel cui territorio è ubicata la struttura.

*Codifica:* Codice a 3 cifre secondo quanto indicato dalla circolare regionale n°36 Anno 1994 e successive modifiche (Anagrafe Unica Regionale delle Strutture Sanitarie e Socio-Sanitarie).

# **CODICE STRUTTURA**

Codice di identificazione della struttura.

*Codifica:* Codice Ministero della Sanità Modelli STS11 e RIA11 a 6 cifre (Anagrafe Unica Regionale delle Strutture Sanitarie e Socio-Sanitarie).

# **NUMERO DELLA SCHEDA**

Il numero della scheda corrisponde al numero identificativo della cartella clinica.

Codifica: le prime 2 cifre identificano l'anno di ammissione al trattamento residenziale , le altre 6 corrispondono alla numerazione progressiva. La numerazione progressiva è **univoca all'interno della struttura e non deve mai ripetersi nel corso dell'anno**.

ES: 1° trattamento residenziale del 2013 numero della scheda: 13000001

# **IDENTIFICATIVO MEDICO PRESCRITTORE**

Codice fiscale del medico che prescrive il trattamento residenziale

# **DATA DI AMMISSIONE**

Data dell'ammissione, nel formato giorno, mese ed anno. In caso di strutture semiresidenziali la data è quella del 1° accesso.

Codifica:Scrivere nella forma: GGMMAAAA.

# **PROPOSTA DI RICOVERO**

La proposta di ricovero identifica le modalità di accesso alla struttura al momento del ricovero. Codifica:

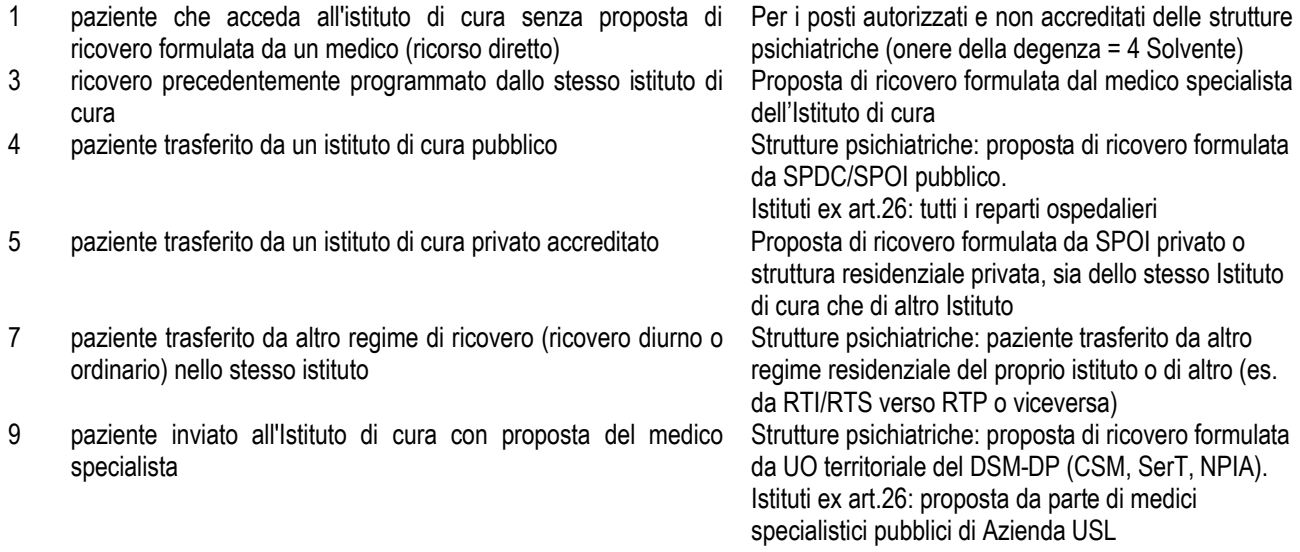

# **MODALITÀ DI DIMISSIONE**

Individua la destinazione del paziente dimesso dall'ospedale e l'eventuale continuazione del percorso assistenziale in altre strutture.

Codifica:

- 1 Deceduto
- 2 dimissione ordinaria al domicilio del paziente Senza attivazione di servizi territoriali
- 3 dimissione protetta presso strutture extraospedaliere Casa alloggio, Gruppo appartamento o altra

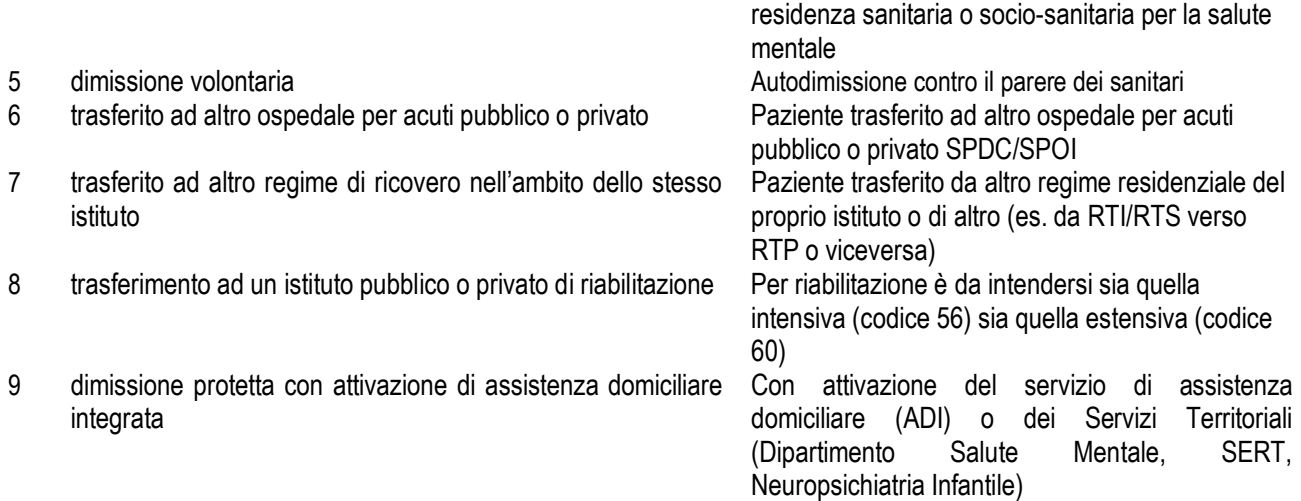

# **DIAGNOSI PRINCIPALE DI DIMISSIONE**

La diagnosi principale è la condizione, identificata alla fine del trattamento residenziale , che risulta essere la principale responsabile del bisogno di trattamento e/o di indagini diagnostiche. Se nel corso dello stesso trattamento residenziale si evidenzia più di una condizione con caratteristiche analoghe, deve essere selezionata quale principale quella che è risultata essere responsabile dell'impiego maggiore di risorse.

Codifica: Classificazione Internazionale delle malattie, dei traumatismi, degli interventi chirurgici e delle procedure diagnostiche e terapeutiche - modificazione clinica versione italiana 2007 (ICD 9 CM 2007).

## **DIAGNOSI SECONDARIE**

Le diagnosi secondarie sono quelle condizioni che coesistono al momento del trattamento residenziale o che si sviluppano in seguito e che influenzano il trattamento ricevuto e/o la durata della degenza. Quindi, per diagnosi secondaria deve intendersi qualunque condizione diversa dalla diagnosi principale che influenzi l'assistenza erogata al paziente in termini di: trattamento terapeutico, durata della degenza, assistenza infermieristica, monitoraggio clinico.

Codifica: Classificazione Internazionale delle malattie, dei traumatismi, degli interventi chirurgici e delle procedure diagnostiche e terapeutiche - modificazione clinica versione italiana 2007 (ICD 9 CM 2007).

Nel tracciato sono previste 4 diagnosi (compresa la diagnosi principale).

# **NUMERO DI ACCESSI IN CENTRI DIURNI O DH PSICHIATRICI**

Questa informazione va riportata soltanto per gli accessi in centri diurni e strutture semiresidenziali e indica il numero complessivo di giornate in cui il paziente ha avuto contatti con la struttura.

Il 31 dicembre va convenzionalmente considerato come la fine del ciclo. Si adotta una scheda cumulativa unica per l'intero ciclo.

Codifica:NNN (N = carattere numerico).

# **DATA DI DIMISSIONE O DI MORTE**

Riportare giorno, mese ed anno. Nelle strutture semiresidenziali la data corrisponde a quella dell'ultimo accesso . Codifica:Scrivere nella forma GGMMAAAA.

## **POSIZIONE CONTABILE**

Questa variabile viene utilizzata per indicare la posizione delle schede: informazione necessaria per indicare che tipo di operazione tecnica si vuol eseguire sul record.

Codifica:

1=scheda appartenente al trimestre di competenza – **inserimento**

Questa codifica viene utilizzata per inserire in Banca dati regionale le SDRES il cui trimestre di dimissione è uguale a quello d'invio.

2=scheda recuperata dal trimestre precedente a quello d'invio – **integrazione**

Viene utilizzata per inserire in Banca dati regionale le SDRES il cui trimestre di dimissione è antecedente quello d'invio. Si tratta di integrazioni frutto di ritardi nell'invio dei dati o di scarti prodotti dai controlli di 1° livello.

3=scheda già entrata in banca dati ma che si intende modificare (entro l'anno) – **variazione**

4=scheda già entrata in banca dati ma che si vuole eliminare definitivamente (entro l'anno) – **eliminazione**

# **DATA PRENOTAZIONE**

Data nella quale la richiesta di trattamento residenziale è pervenuta. Codifica:Scrivere nella forma GGMMAAAA

# **IMPORTO**

## *PARTE INTERA*

Importo del trattamento residenziale espresso in EURO (calcolato secondo la Normativa regionale vigente). Codifica: NNNNNNN (N = carattere numerico) ES: Importo del trattamento residenziale 1962,54 EURO. Questo campo contiene 0001962

# *PARTE DECIMALE*

Cifre decimali

Codifica : NN (N = carattere numerico)

ES: Importo del trattamento residenziale 1962,54 EURO. Questo campo contiene 54

## **ONERE DELLA DEGENZA**

Con l'onere della degenza si intende specificare su chi ricade l'onere del trattamento residenziale e i costi relativi al trattamento residenziale .

Codifica:

1=trattamento residenziale a totale carico del SSN

2=trattamento residenziale a prevalente carico del SSN, con parte delle spese a carico del paziente (differenza alberghiera)

4=trattamento residenziale senza oneri per il SSN (solvente)

7=trattamento residenziale a carico del SSN di pazienti stranieri provenienti da Paesi UE e convenzionati (Paesi U.E., SEE, Svizzera e Paesi convenzionati, in possesso degli attestati di diritto che consentono l'iscrizione al SSN)

8=trattamento residenziale a carico del SSN di pazienti stranieri con dichiarazione di indigenza (STP)

A =trattamento residenziale a carico del Ministero dell'interno di pazienti stranieri con dichiarazione di indigenza (STP) 9=altro (ENI, PSU, AS etc)

Nelle strutture dove le prestazione vengono erogate senza oneri per il SSN (onere della degenza=4) non è obbligatorio il codice fiscale.

# **3 - TRACCIATO RECORD E CONTROLLI**

Le informazioni contenute riguardano essenzialmente:

- l'anagrafica della struttura Tabella A
- le caratteristiche del paziente (dati anagrafici, residenza) Tabella A
- dati sanitari alla dimissione Tabella B

Nel tracciato di seguito descritto sono riportati in forma tabellare i campi che costituiscono il nuovo tracciato record delle SDRES a partire dai dimessi del 1° gennaio 2013.

Al fine di garantire il rispetto della privacy ai sensi del Decreto Legislativo 196 del 30/6/2003 sulle misure di sicurezza per il trattamento dei dati personali il record relativo ad ogni episodio di trattamento residenziale è diviso in due parti: la sezione A contiene i dati anagrafici e la sezione B riguarda i dati sanitari del trattamento residenziale .

Le due tabelle sono collegate da una chiave univoca composta dai seguenti campi: Codice Azienda, Codice Struttura residenziale o semiresidenziale, Numero della scheda

I contenuti delle colonne sono:

## **Numero campo**

Le prime due cifre indicano il numero progressivo del campo all'interno della sezione, la cifra dopo il punto indica la sezione a cui appartiene il campo.

## **Nome Campo**

Termine ufficiale che identifica il campo

#### **Posizione**

Posizione del primo carattere del campo nell'ambito del tracciato

#### **Tipo**

Definisce il formato del campo:

AN = alfanumerico

 $N =$  numerico

I campi alfanumerici devono essere allineati a sinistra; se non utilizzati, devono essere impostati con il valore "spazio". I campi numerici devono essere allineati a destra; le cifre non significative devono essere impostate con il valore "zero".

# **Lunghezza**

Numero dei caratteri del campo

#### **Grado di obbligatorietà**

Codice che identifica l'obbligatorietà o meno del campo.

OBB V: campo obbligatorio e vincolante. Se non valorizzato o valorizzato in modo errato il record viene scartato.

OBB: campo obbligatorio in determinate circostanze. Se valorizzato in modo errato il record viene scartato.

FAC: campo facoltativo. Se valorizzato in modo errato il record viene scartato

#### **Controlli logico formali**

Controlli a cui le schede sono sottoposte prima di entrare in banca dati. I controlli sono di 1° livello (scarto) e di 2° livello (segnalazioni).

Tutti campi obbligatori vincolanti devono essere valorizzati e validi.

Tutti i campi obbligatori se valorizzati devono essere validi.

Tutti i campi Facoltativi se valorizzati devono essere validi.

Il programma regionale dei controlli inoltre fornisce errori di 2° livello (segnalazioni), questi errori non producono scarto. Ogni singolo record anagrafico deve essere collegato a un record riguardante dati di trattamento residenziale e viceversa ogni singolo record riguardante dati di trattamento residenziale deve essere collegato ad un solo record anagrafico.

**Tutte le tabelle** utili al Flusso sono disponibili nel sito internet del Sistema Informativo Sanità e Politiche Sociali: **www.saluter.it/siseps**

cliccando Schede di dimissione residenziale psichiatrica e riabilitativa (SDRES)

# **TRACCIATO TABELLA A (dati anagrafici del paziente)**

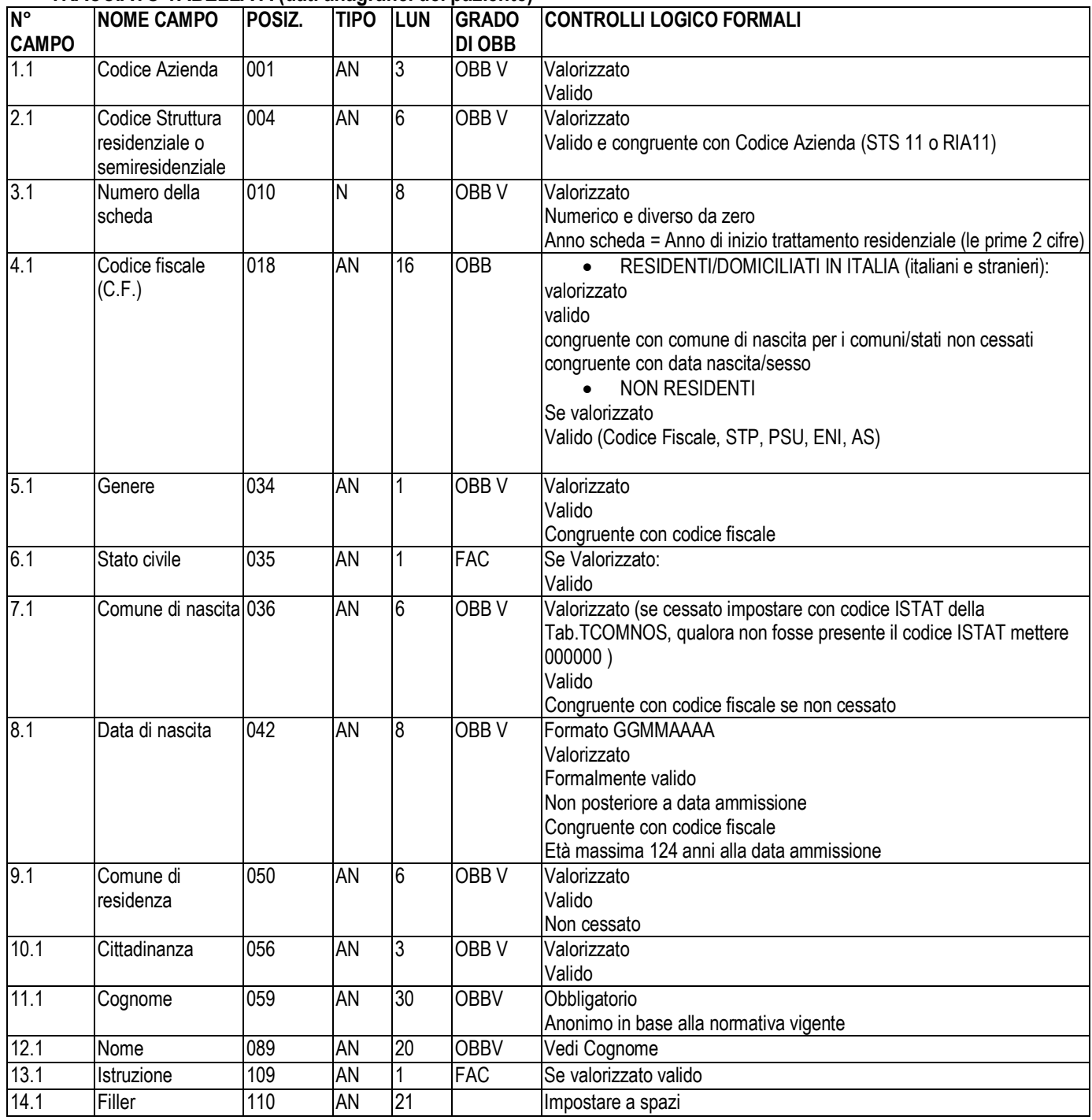

# **TRACCIATO TABELLA B ( dati sanitari)**

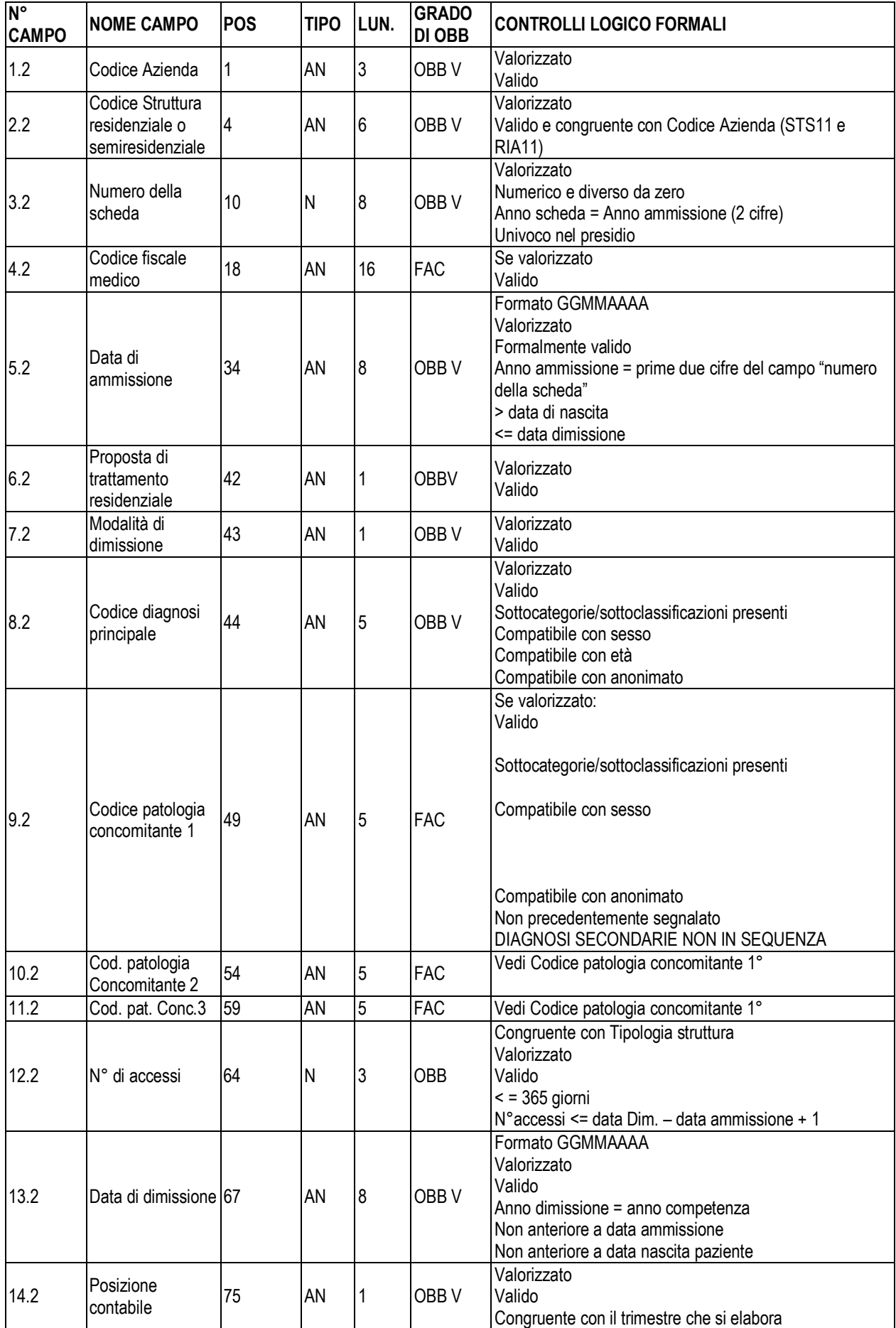

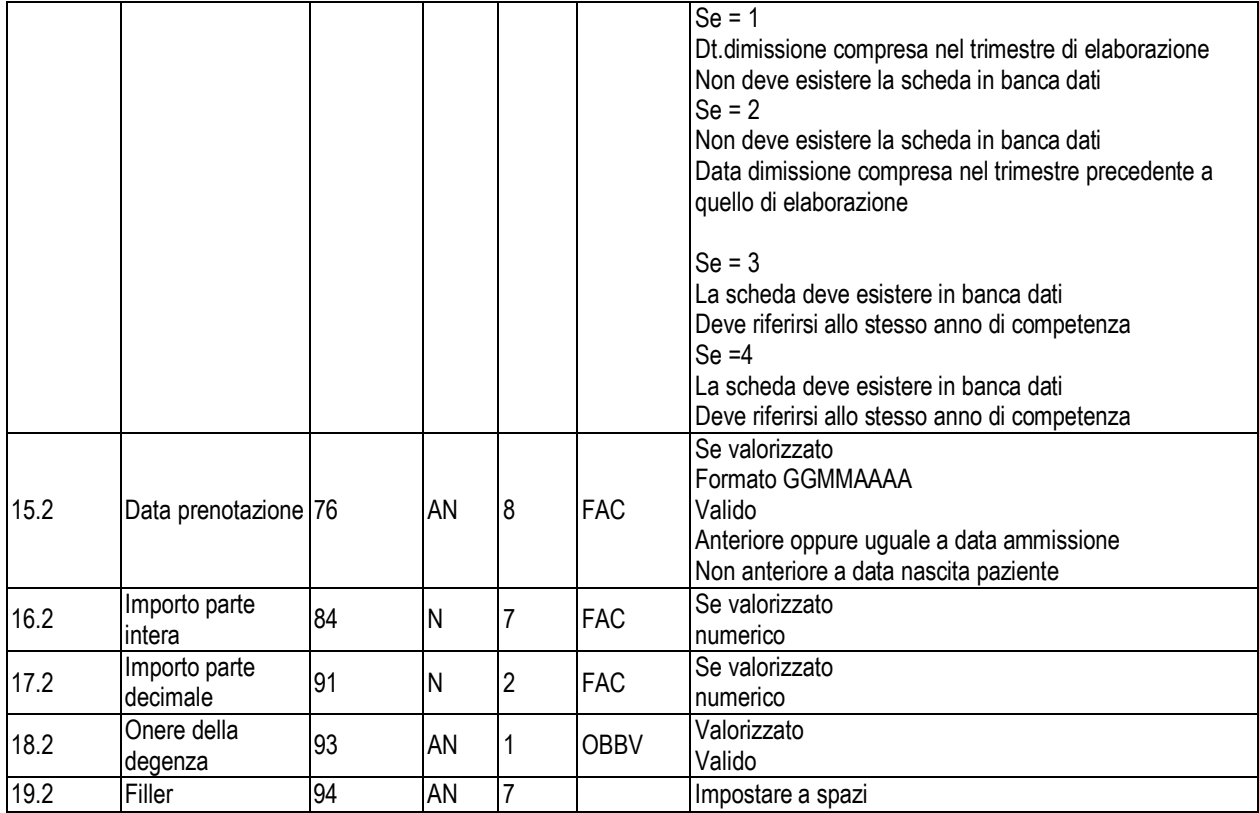

# **4 - MODALITA' PER L'INVIO DEI DATI E SCADENZE**

Tutte le strutture dovranno trasmettere i file tramite un applicativo nel portale web del Sistema Informativo Sanità e Politiche Sociali **www.saluter.it/siseps** cliccando Schede residenziali psichiatriche e riabilitative (SDRES)

La gestione del flusso si articola in due fasi fondamentali: ELABORAZIONE FILE E RITORNO INFORMATIVO Ogni struttura invia i file (INVIO FILE) da sottomettere al programma regionale dei controlli (SIMULAZIONE), verifica l'esito dell'elaborazione, corregge gli eventuali errori e segnalazioni e successivamente invia i dati definitivi (CONSOLIDAMENTO).

Ogni struttura residenziale può richiedere la creazione di due utenze per la gestione del flusso informativo. L'utenza deve essere nominativa, cioè ad essa deve essere collegata una specifica persona, con la propria e-mail individuale e non può in nessun caso corrispondere ad una funzione (DLgs 196/2003).

#### *Anche le Aziende USL devono richiedere le utenze per poter accedere al ritorno informativo*

La richiesta va indirizzata al Servizio Sistema informativo Sanità e Politiche Sociali (e-mail glanciotti@regione.emiliaromagna.it) indicando per ciascun nominativo: nome, cognome, e-mail e telefono.

## **CALENDARIO DEGLI INVII**

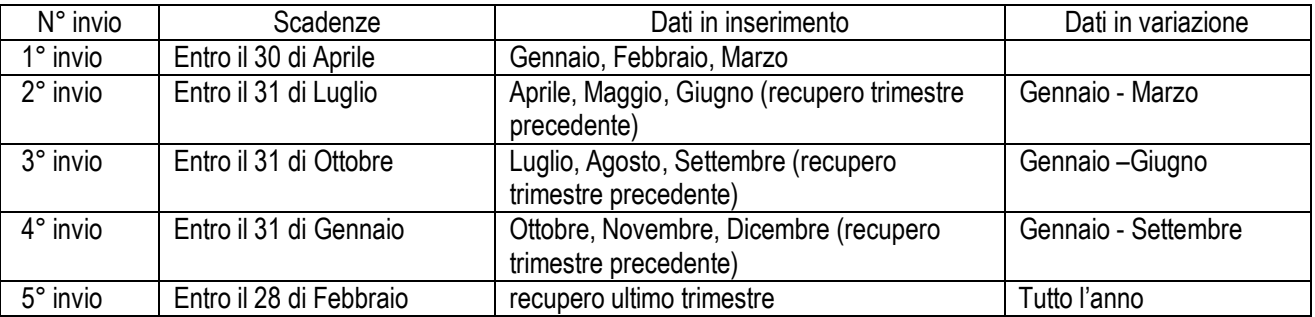

*N.B.: La posizione contabile 3 può essere inviata in tutti gli invii eccetto il primo e può riguardare le schede di tutto l'anno. La posizione contabile 4 deve essere utilizzata esclusivamente se si vuole cancellare definitivamente una scheda già entrata in banca dati.*

I dati del 1 e 2 invio 2013 saranno inviati insieme con scadenza 31 luglio

# **5 - CONTROLLO E VALIDAZIONE DELLE INFORMAZIONI**

# **ELABORAZIONE FILE**

Attraverso le procedure informatiche adottate dalla Regione per il controllo e la validazione dei dati, vengono garantiti i requisiti minimi di qualità delle informazioni contenute su ogni singolo record.

Il processo di validazione effettuato su ogni file trasmesso dalle Strutture, verte fondamentalmente su una serie di controlli di tipo logico-formale e riguarda le informazioni anagrafiche e sanitarie.

L'assenza dei requisiti di qualità determina lo scarto e il mancato inserimento nell'archivio regionale del record relativo al trattamento residenziale errato.

# **SIMULAZIONE**

Attraverso tale funzionalità ogni struttura può verificare on-line il risultato del caricamento simulato e provvedere alle eventuali correzioni. E' cioè possibile in maniera autonoma simulare il risultato della procedura regionale di controllo dei dati per poi inviare i dati definitivi al portale regionale.

Al termine del processo di simulazione vengono restituiti alle strutture i seguenti file:

- Statistiche riepilogative
- Scarti
- Segnalazioni
- Importi

## Scarti (<nome del file inviato> ERR)

Il file contiene i singoli record scartati per il mancato superamento dei controlli di 1° livello.

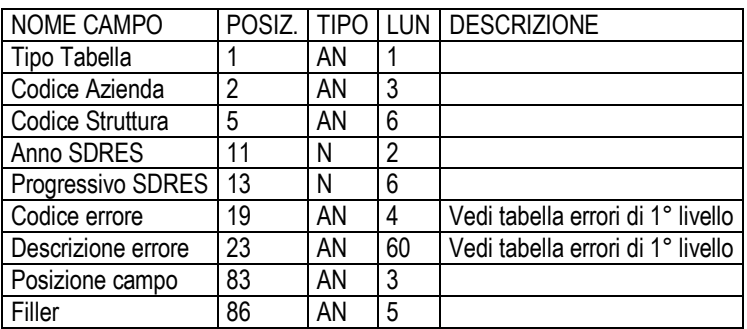

Il tracciato delle segnalazioni è uguale a quello degli scarti (<nome del file inviato> SEGNAL)

Importi (<nome del file inviato> IMP)

Il file contiene schede "validate" e importo calcolato centralmente secondo le normative vigenti

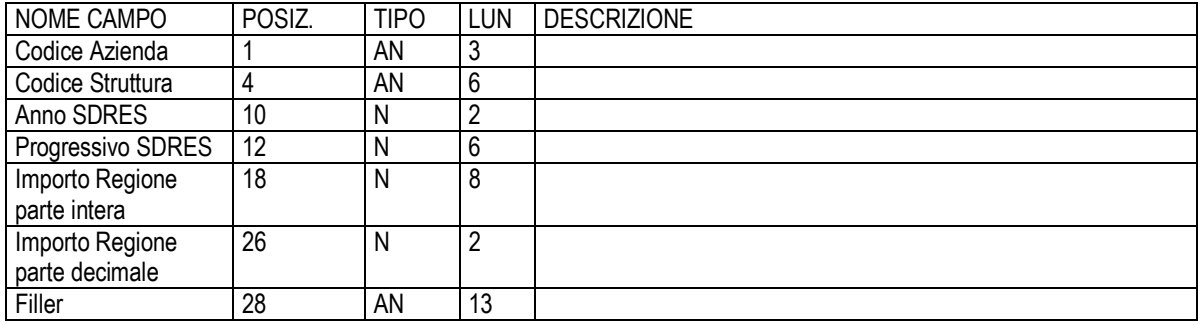

# **6 - RITORNO INFORMATIVO**

Ogni trimestre, dopo il consolidamento effettuato dalla struttura, vengono messi a disposizione sul portale web del Sistema Informativo Sanità e Politiche Sociali i seguenti tipi di file:

- Statistiche riepilogative del caricamento e diagnostica scarti e segnalazioni
- Scarti
- Segnalazioni

I file da scaricare sono zippati ed hanno una denominazione così composta:

*uuu* si intende il codice azienda erogante/di ubicazione territoriale (es. 102) *aaaa* si intende l'anno *ii* si intende il numero di invio (es. 01 per il primo invio) *ssssss* si intende il codice struttura (es 208971**)**

#### *Statistiche riepilogative del caricamento e diagnostica scarti e segnalazioni*

**(**RIEPILOGO.uuuaaaaii.ssssss.HTM)

Questo file contiene alcuni prospetti statistici sul risultato del caricamento dei record.

#### *Scarti* **(**SCARTI.uuuaaaaii.ssssss.txt)

Il file contenente i singoli record scartati per il mancato superamento dei controlli di 1° livello, viene fornito alle singole Strutture che dovrà provvedere alla correzione e all'invio secondo quanto previsto dalla Circolare Regionale. tracciato : (vedi tracciato simulazioni)

## *Segnalazioni* **(**SEGNALAZIONI.uuuaaaaii.ssssss.txt)

Il file contiene schede inviate con segnalazioni (errori di 2° livello) tracciato : (vedi tracciato simulazioni)

#### **Aziende USL di residenza**

I dati di attività raccolti tramite il flusso SDRES saranno inviati alle Aziende USL di residenza dei pazienti emilianoromagnoli.

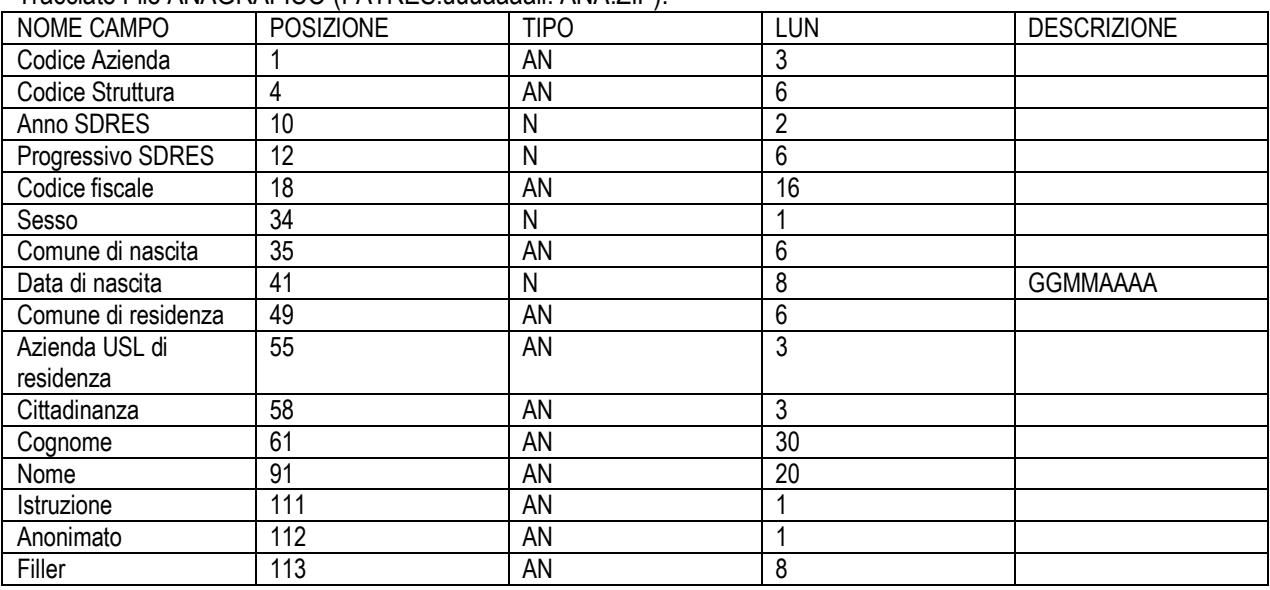

## Tracciato File ANAGRAFICO (FATRES.uuuaaaaii. ANA.ZIP):

Tracciato File SANITARIO (FATRES.uuuaaaaii.RIC.ZIP):

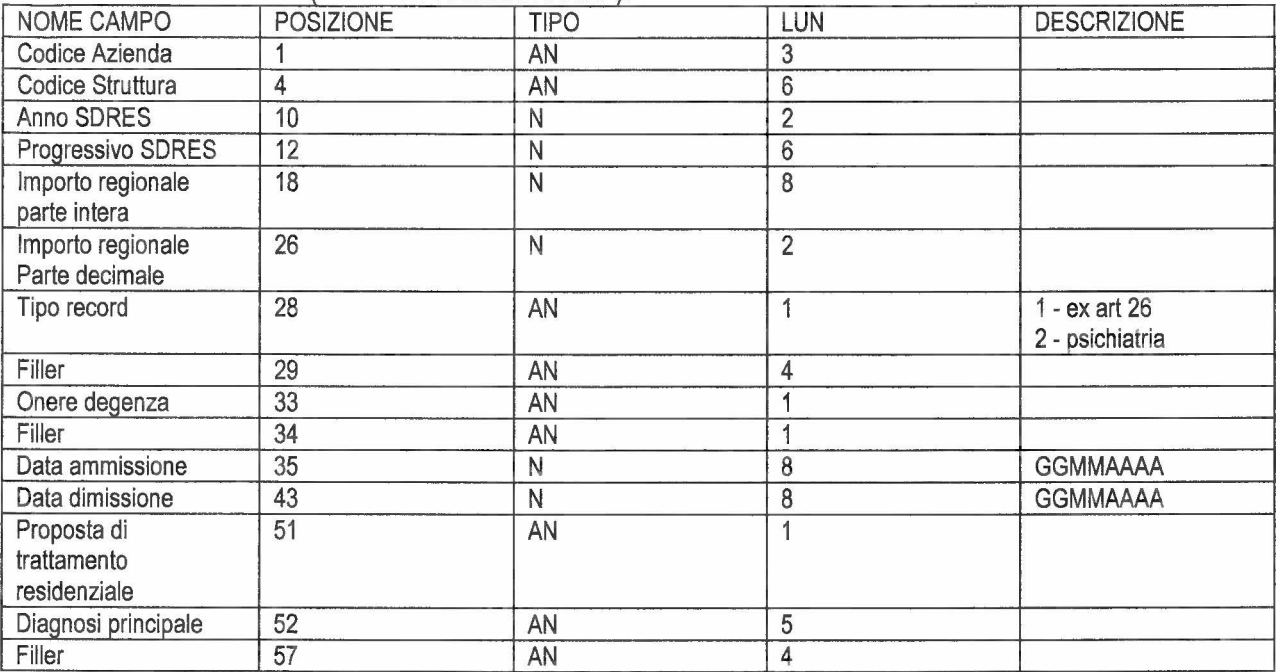

# **REFERENTE REGIONALE:**

Direzione Generale Sanità e Politiche Sociali - Regione Emilia-Romagna Viale Aldo Moro 21, 40127 Bologna

**Servizio Sistema Informativo Sanità e Politiche Sociali**  Giuseppina Lanciotti Tel. 051 5277428 glanciotti@regione.emilia-romagna.it

Eleonora Verdini<br>D **'iR.w~IAK.--**

Mila Ferri le mont

António Brambilla